Aktüel

14.11.2012

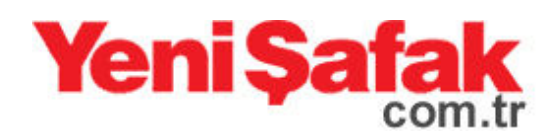

## İşte Atatürk'ün karargahı

Mardin Valiliği ve Mardin Belediyesi tarafından başlatılan Tarihi Dönüşüm Projesi kapsamında, tarihi taş yapıların ortaya çıkarılması için beton binaların yıkımına devam ediliyor.

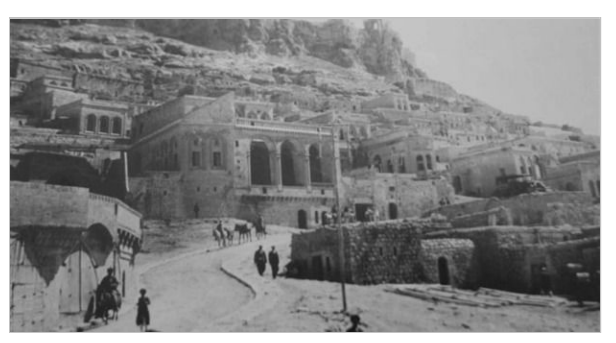

Bu kapsamda Mustafa Kemal Atatürk'ün, karargah olarak kullandığı İskender Atamyan Konağı, önüne yapılan 3 katlı beton binanın yıkılmasıyla gün yüzüne cikti.

Mardin Valiliği Koruma Denetleme Bürosu'nda görevli sanat tarihçisi ve Sabancı Mardin Kent Müzesi Müdürü Gani Tarkan, '1. Dünya Savaşı'nda Doğu Cephesi'nin önemi biliniyor. Mardin, Doğu Cephesi'nin önemli bir garnizon kentidir, karargahıdır. O önemli kararların alındığı evde burasıdır' dedi.

Kaynak:http://yenisafak.com.tr/aktuel-haber/iste-ataturkun-karargahi-14.11.2012-423558